Liebe Schülerinnen und Schüler,

anbei bekommt ihr eine Zusammenstellung von Aufgaben zum Thema: "Mittelalterliche Lebenswelten". Den QR Code scannt ihr mit der Kamera eures Handys – dann öffnet sich die Internetseite automatisch! Jetzt müsst ihr nur einzelne Filme, Dateien mit den Arbeitsblättern und Online-Aufgaben anklicken bzw. auf einem Touchscreen "berühren".

Falls das mit dem Scannen des Codes nicht funktioniert, könnt ihr den unten aufgeführten Link anklicken bzw. ihn kopieren und in den Browser eurer Suchmaschine einfügen.

Viel Erfolg !

<https://padlet.com/magdam1/w4pttqw7l9h381q9>

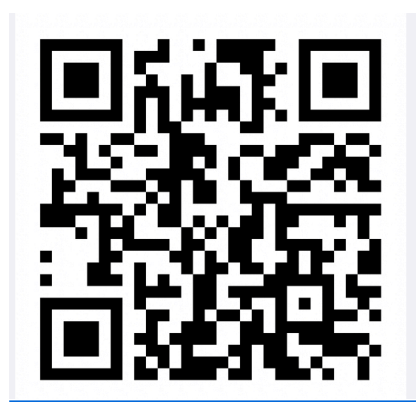

P.S. Falls ihr Fragen habt, könnt ihr uns immer per Mail oder WhatsApp erreichen.

Mit liebem Gruß

Frau Hasan [magdam@gmx.de](mailto:magdam@gmx.de) Tel.01747448685 Frau Sippel